### <span id="page-0-0"></span>Testbeds Support for Reproducible Research

Lucas Nussbaum

lucas.nussbaum@univ-lorraine.fr

Reproducibility workshop at SIGCOMM'2017

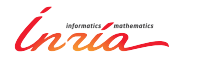

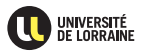

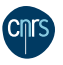

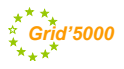

## **Reproducibility 101**

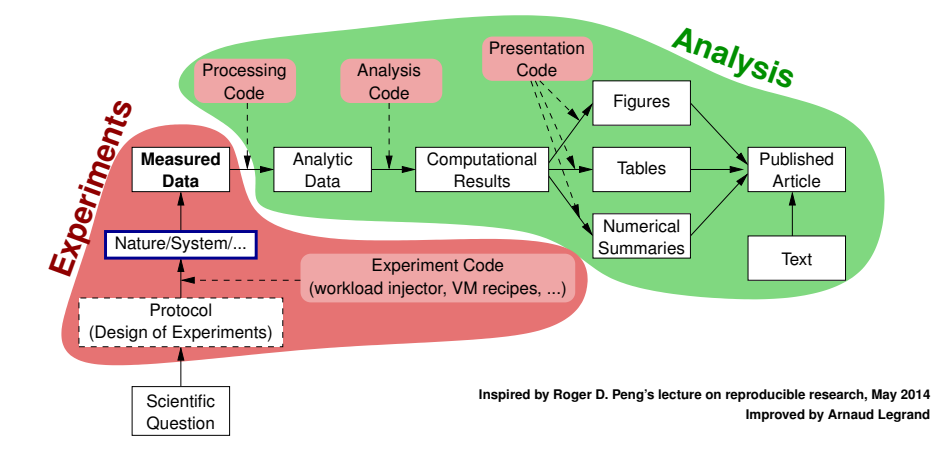

# **Reproducibility 101**

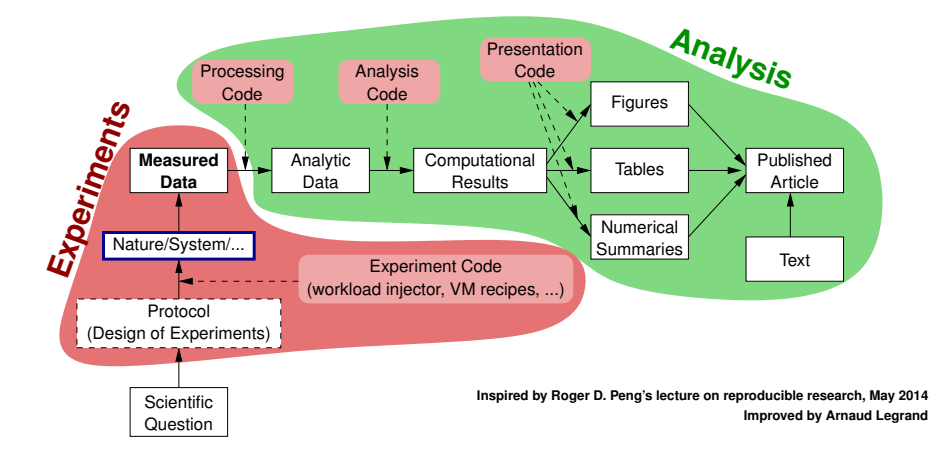

- Reproducibility is not only about data analysis
- $\triangleright$  Experimentation (inc. testbeds and services) has a key role

### **Testbeds**

- $\blacktriangleright$  Many different testbeds main differences:
	- ◆ Focus (object of study), kinds of resources
		- $\star$  From wireless sensors to physical servers
	- ◆ Level of access and control for experimenters
		- $\star$  Use of virtualization technologies vs bare-metal reconfiguration
	- ◆ Guarantees on the overall environment
		- $\star$  Multi-tenancy on servers and network links, stability over time
- This talk:
	- <sup>1</sup> A short, non-exhaustive panorama of testbeds
	- 2 A comparison of support for reproducibility on three similar testbeds: Chameleon, CloudLab, Grid'5000

## **PlanetLab (2002** → **~2012)**<sup>1</sup>

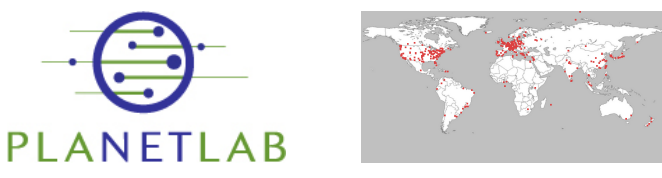

- <sup>I</sup> 700-1000 nodes (generally two per physical location)
- Heavily used to study network services, P2P, network connectivity
- ▶ Users get *slices*: sets of containers
- Follow-ups: Planet-Lab Europe, Nornet (+ Mobile Broadband)
- Limitations:
	- ◆ Shared nodes (varying & low computation power)
	- Real(?) Internet:
		- **EX** Unstable experimental conditions  $\rightsquigarrow$  statistics for reproducibility  $\star$  Nodes mostly connected to GREN  $\rightsquigarrow$  not really representative
		- Nodes mostly connected to GREN  $\rightsquigarrow$  not really representative

<sup>1</sup>Brent Chun et al. "Planetlab: an overlay testbed for broad-coverage services". In: *ACM SIGCOMM Computer Communication Review* 33.3 (2003), pages 3–12.

# **Emulab (2002** → **today)**<sup>2</sup>

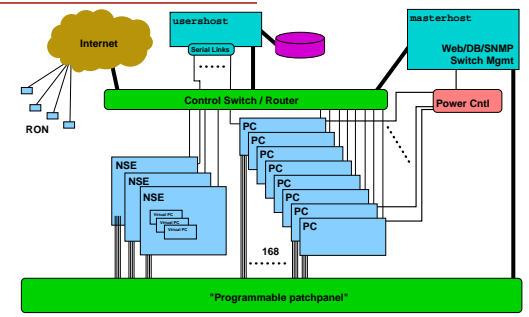

- $\blacktriangleright$  Use a cluster of nodes with many network interfaces
- $\blacktriangleright$  Configure the network on the fly to create custom topologies  $\overline{\phantom{a}}$ 
	- Internet links and emulated Emulated Emulated Emulated Emulated Emulated Emulated Emulated Emulated Emulated E **•** With link impairement (latency, bandwidth limitation)
- with respect to the code of the design respect to the trade of the IP and IP addresses. The IP addresses to the **Fimulab: a testbed at Univ. Utah, and a software stack** 
	- Deployed on dozens of testbed world-wide (inc. CloudLab) In Europe: IMEC's Virtual Wall (Ghent, Belgium) *ns*' rich and diverse protocol suite, varied statistical mod-

<sup>2</sup>Brian White et al. "An integrated experimental environment for distributed systems and **networks".** In: *ACM SIGOPS Operating Systems Review* 36.SI (2002), pages 255–270.

# **Internet of Things: FIT IoT-Lab**<sup>3</sup>

- ▶ 2769 wireless sensors (from WSN430 to Cortex A8)
- <sup>I</sup> 7 sites (Grenoble, Lille, Strasbourg, Saclay, Rennes, IMT Paris, Lyon)
- <sup>I</sup> Also mobile robots
- <sup>I</sup> Typical experiment: IoT communication protocols

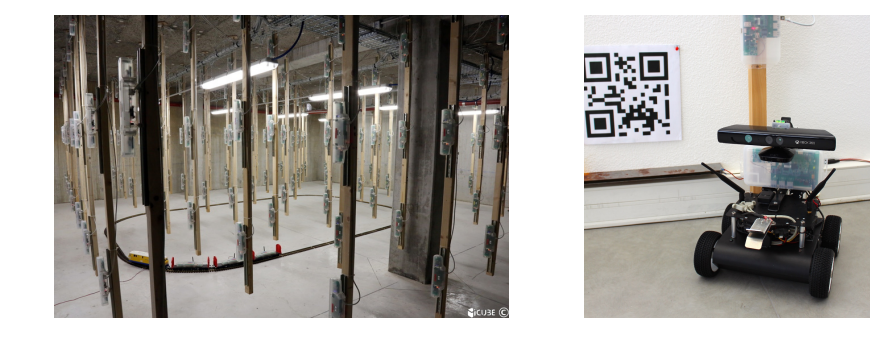

<https://www.iot-lab.info/>

<sup>3</sup>Cedric Adjih et al. "FIT IoT-LAB: A large scale open experimental IoT testbed". In: *IEEE 2nd World Forum on Internet of Things (WF-IoT)*. 2015.

Lucas Nussbaum [Testbeds Support for Reproducible Research](#page-0-0) 6 / 21

# **Wireless (WiFi, 4G/LTE, SDR): CorteXlab**<sup>4</sup> **, R2lab**

- <sup>I</sup> Sets of customizable wireless nodes in an anechoic chamber
- $\blacktriangleright$  For experiments on wireless protocol stacks

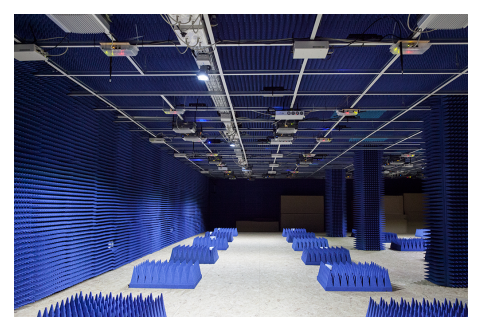

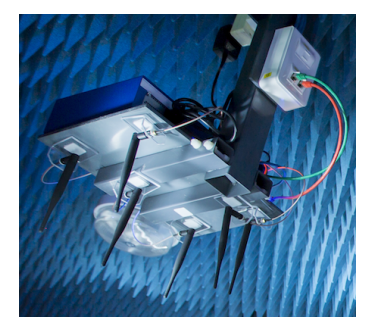

<http://www.cortexlab.fr> <https://r2lab.inria.fr>

<sup>4</sup>Albdelbassat Massouri et al. "CorteXlab: An Open FPGA-based Facility for Testing SDR & Cognitive Radio Networks in a Reproducible Environment". In: *INFOCOM'2014 Demo/Poster Session*. 2014.

# **Software Defined Networking: OFELIA**<sup>5</sup>

- ▶ Set of sites *(islands)*; each site hosts OpenFlow-enabled switches
- $\triangleright$  Users control their OpenFlow controller, and VM to act as sources/sinks

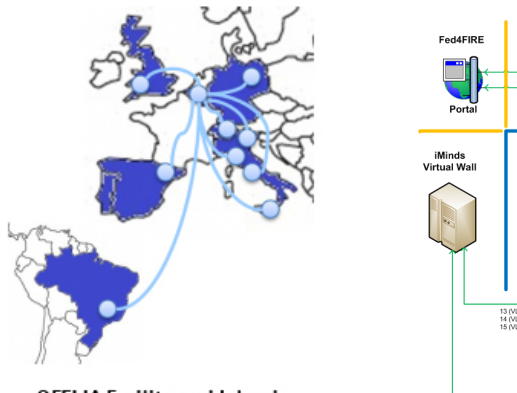

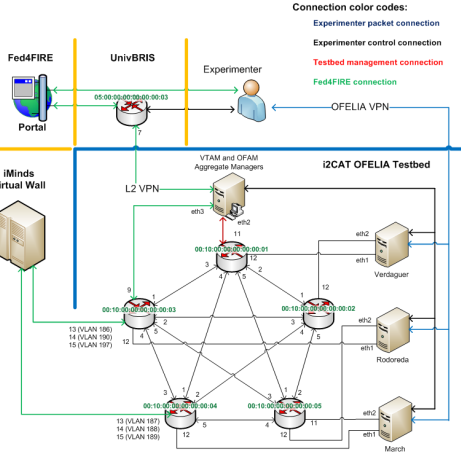

**OFELIA Facility and Islands** 

<sup>5</sup>Marc Suñé et al. "Design and implementation of the OFELIA FP7 facility: The European OpenFlow testbed". In: *Computer Networks* 61 (2014), pages 132–150.

### **Internet measurements: RIPE ATLAS**

- $\blacktriangleright$  9700 probes
- $\triangleright$  For network measurements: ping, traceroute, DNS, SSL/TLS, ...

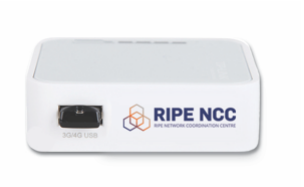

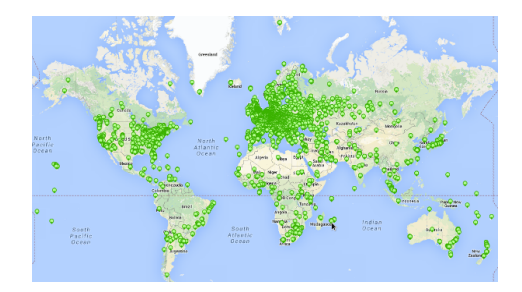

#### <https://atlas.ripe.net/>

### **Clouds, data centers**

 $\triangleright$  Discussed in the second part of this talk

### **Federations of testbeds**

### **EXECUTE:** Identity-level federation

Enable users to use several testbeds with same credentials

### **EXAPI-level federation**

◆ Provide the same interface on/for several testbeds

#### **Data-plane federation**

- ◆ Combine resources from several testbeds during an experiment
- $\bullet$  Two main use cases:
	- $\star$  Different testbeds (e.g. Cloud/Edge scenarios, with experiment control at both ends)
	- $\star$  Similar testbeds  $\rightsquigarrow$  more resources, geographically distributed

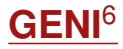

- $\blacktriangleright$  The flagship project of testbed federation
- $\triangleright$  A large-scale distributed testbed, or a tightly integrated federation of *aggregates*, providing either compute resources (*racks*) or networking
	- ◆ InstaGENI racks (32 currently):
		- $\star$  Descendant from the Emulab software stack
		- $\star$  Providing VMs (Xen) or raw PCs
		- $\star$  HP hardware
	- ◆ ExoGENI racks (12 currently):
		- $\star$  VMs using OpenStack, or Xen, or OpenVZ
		- $\star$  Some racks with bare-metal nodes (xCAT)
		- $\star$  IBM hardware
	- ◆ AL2S, MAX: providing network interconnection between racks
- Also the main developer of the GENI API, used by other federations

<sup>6</sup>Rick McGeer, Mark Berman, Chip Elliott, and Robert Ricci. *The GENI Book*. 1st. Springer Publishing Company, Incorporated, 2016. ISBN: 978-3-319-33769-2.

### **Fed4FIRE**

- European federation of about 20 testbeds
- Diverse: wired networking, wireless/5G, IoT, OpenFlow, Cloud
- $\blacktriangleright$  Follow-up project (Fed4FIRE+) started in 2017

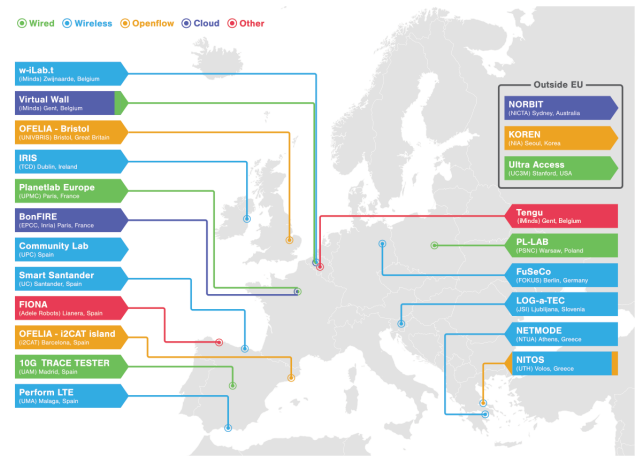

#### <https://www.fed4fire.eu/>

## **Comparing Chameleon, CloudLab and Grid'5000**

- ▶ Similar scope: *Internet of data centers* (Cloud, Big Data, HPC)
	- ◆ Cloud & Big Data: design and evaluation of custom cloud stacks
	- HPC: availability of HPC networks and accelerators
- $\triangleright$  Similar architecture: sites (racks of servers) interconnected with a dedicated network  $\sim$  *in-vitro experimentation* 
	- Little or no influence from the outside world

## **Comparing Chameleon, CloudLab and Grid'5000**

- ▶ Similar scope: *Internet of data centers* (Cloud, Big Data, HPC)
	- ◆ Cloud & Big Data: design and evaluation of custom cloud stacks
	- HPC: availability of HPC networks and accelerators
- $\triangleright$  Similar architecture: sites (racks of servers) interconnected with a dedicated network  $\sim$  *in-vitro experimentation* 
	- ◆ Little or no influence from the outside world
- Different design choices and history:
	- **Grid'5000** <https://www.grid5000.fr/>, France, 2005
		- $\star$  Software stack: mostly custom developments, since 2003
		- $\star$  Established testbed (8 sites, 800 machines, 500+ users/y)
	- **CloudLab** <https://www.cloudlab.us/>, USA, 2014
		- $\star$  Based on the Emulab codebase
		- $\star$  Three main sites, 1081 servers, federated with other instances
	- **Chameleon** <https://www.chameleoncloud.org/>, USA, 2014
		- $\star$  Based on OpenStack + Grid'5000 tools + custom developments
		- $\star$  Two sites, 424 nodes

# **Support for reconfiguration**

- Goals:
	- Enable experimenters to set up a custom experimental environment
	- Later, recreate the same experimental environment  $\sim$  repeatability
- $\triangleright$  Nodes: support for installing a custom software environment available
	- Different tools, but providing similar functionality: Frisbee (CloudLab), Ironic (Chameleon), Kadeploy (Grid'5000)
- $\triangleright$  System images generation:
	- ◆ Grid'5000: using Kameleon<sup>7</sup>
		- $\star$  Set of recipes (published in Git)
		- $\star$  Caching of downloaded artifacts
		- $\star$  Can serve as a basis for users' own images
	- ◆ **Chameleon**: using diskimage-builder, source code on GitHub<sup>8</sup>
	- **CloudLab**: no documentation of the process

8 <https://www.chameleoncloud.org/advanced-configure-and-interact/#toc-building-and-customizing-chameleon-disk-images>

<sup>7</sup>Cristian Ruiz, Salem Harrache, Michael Mercier, and Olivier Richard. "Reconstructable software appliances with kameleon". In: *ACM SIGOPS Operating Systems Review* 49.1 (2015).

# **Support for reconfiguration: networking**

- ► CloudLab: advanced support for networking experiments
	- Custom topologies and network emulation
- <sup>I</sup> **Grid'5000**:
	- ◆ Custom topologies can be created using KaVLAN
	- No high-level tool; no integration of network emulation
- <sup>I</sup> **Chameleon**:
	- Limited to what is provided by OpenStack Neutron (VLAN-based)<sup>9</sup>
	- ◆ Suitable for network isolation, not really for topologies

<sup>9</sup> <https://www.chameleoncloud.org/docs/bare-metal-user-guide/network-isolation-bare-metal/>

# **Support for collecting provenance**

- $\blacktriangleright$  Goals:
	- Understand the experimental environment (hardware, network)
	- $\bullet$  Document it  $\rightsquigarrow$  repeat, replicate, reproduce
- $\blacktriangleright$  Requirement: documentation
	- **CloudLab**: textual documentation (web pages), and AM API
	- **Chameleon and Grid'5000: same solution<sup>10</sup>** 
		- $\star$  Detailed description of all resources as JSON documents (REST API)
		- $\star$  Automatically verified on a regular basis (hardware inventory tools, regression tests)
		- $\star$  Archived (stable reference)
		- $\star$  Web interface to discover resources

<sup>&</sup>lt;sup>10</sup>David Margery et al. "Resources Description, Selection, Reservation and Verification on a Large-scale Testbed". In: *TRIDENTCOM*. 2014.

# **Support for long-term data storage**

- $\triangleright$  Goals:
	- Store large datasets used during experiments
	- Preserve artifacts generated during the experiment
- $\triangleright$  Various services on all three testbeds:
	- **Chameleon**:
		- $\star$  File-based object store (OpenStack Swift)
	- **CloudLab**:
		- $\star$  File- and block-stores, with versioning and snapshotting (ZFS)
	- **Grid'5000**:
		- $\star$  Files: NFS-based service
		- $\star$  Block and objects: managed Ceph clusters
- $\triangleright$  No way to expose that data on the Web
	- ◆ A task for external data repositories?

# **Support for automation**

- $\triangleright$  Goal: contribute to repeatability and replicability by providing ways to automate experiments
- $\triangleright$  Low-level: APIs for experimenters on all three testbeds, to discover, reserve and setup resources
	- **CloudLab**: SFA AM API (GENI)
	- **Chameleon**: OpenStack APIs
	- **Grid'5000**: custom REST API (SFA AM API is WIP)
- High-level: experiment orchestration tools
	- **CloudLab**: *profiles*
	- **Chameleon** *appliances*
	- **Grid'5000**: various tools available, including integrated solutions for OpenStack and Ceph
- $\blacktriangleright$  Respective responsibilities of testbeds and experimenters
	- ◆ Especially for automation and monitoring
- $\blacktriangleright$  Load generation and faults injection in in-vitro testbeds
	- ◆ Lack of generators and traces
- $\triangleright$  Standardization and federation of efforts
	- Standard APIs, reproducibility *check lists*
- <span id="page-22-0"></span> $\blacktriangleright$  Many testbeds available
	- ◆ Often with a fairly open access policy
	- Using them is a good way to help repeatability and replicability
		- ★ They should be developed as *public goods* for our community
- $\triangleright$  Some testbeds have good support for reproductibility
	- But there's more work needed in that area